Original version from page line 27, figure 12.1, line 27

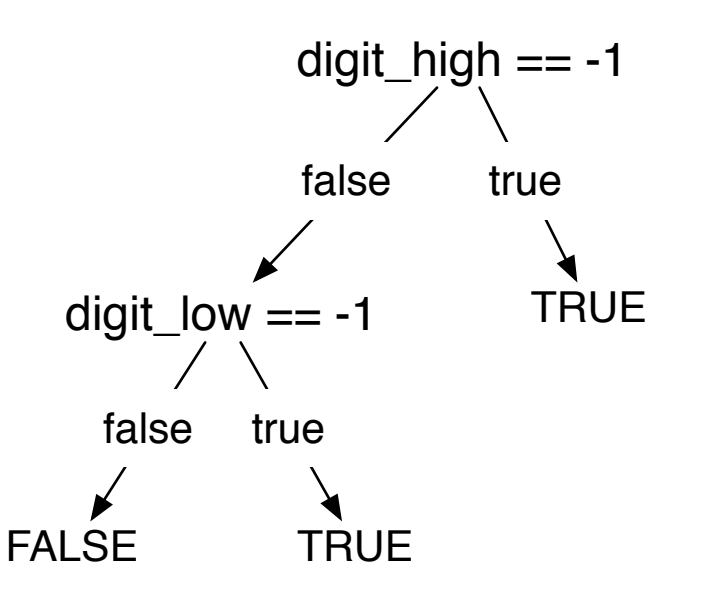

With hypothesized fault from page 219, section 12.4

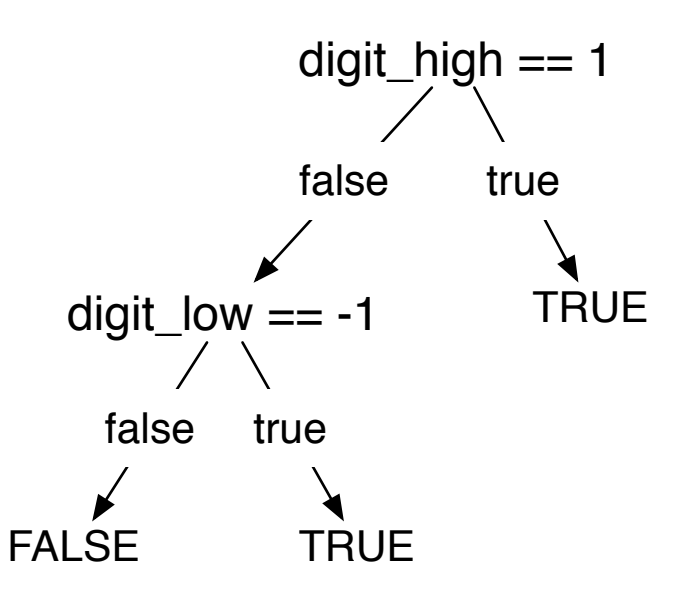